## **Résultats BAC 2024**

- Les résultats sont visibles sur Cyclades le **lundi 8 juillet à partir de 13 h**.
- **Vous devez télécharger les relevés de notes directement sur Cyclades OU venir les récupérer au lycée de 13h30 à 15h30.**

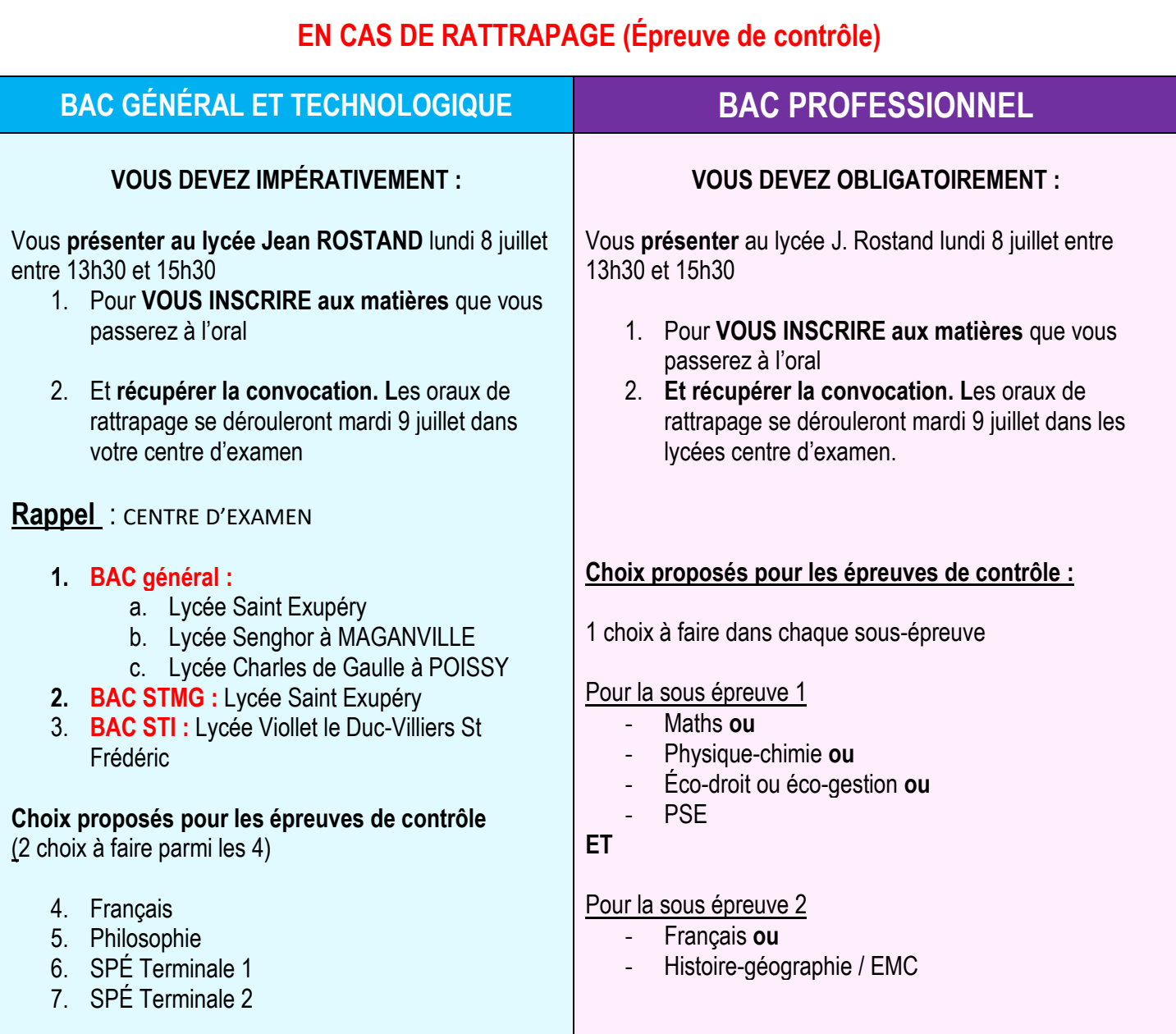